The book was found

## **Computers In Business: K201**

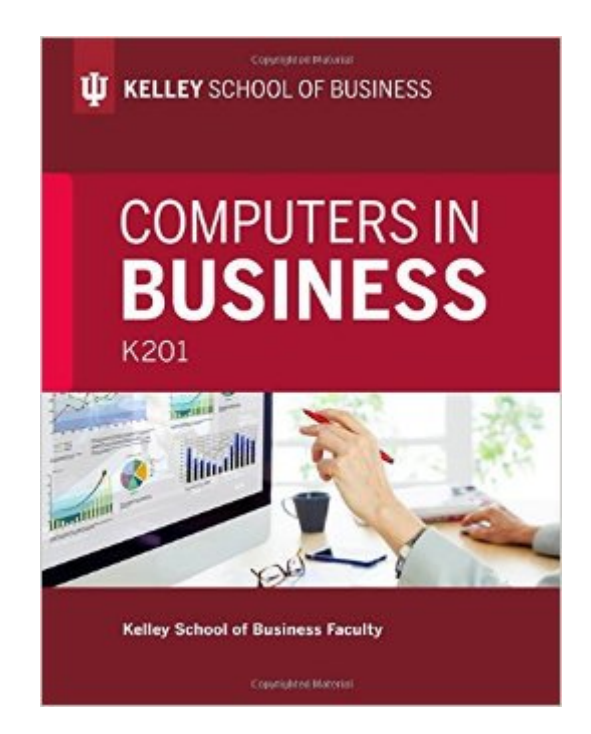

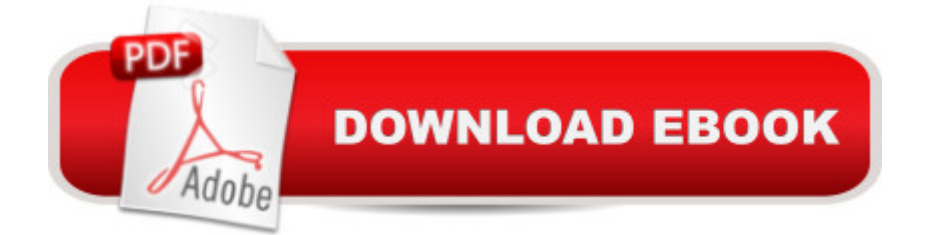

Faculty at Indiana Universityâ ™s world-renowned Kelley School of Business present this essential introductory guide to the role of computers and other information technologies in business. Highlights include instruction and applied practice in two of the most widely used commercial software packages: Microsoft Access and Microsoft Excel. Students learn, via hands-on examples, many of the powerful tools contained in these two platforms, with emphasis on how to analyze real business problems to help make important decisions.

## **Book Information**

Paperback: 426 pages Publisher: Indiana University Press (August 8, 2016) Language: English ISBN-10: 0253026539 ISBN-13: 978-0253026538 Product Dimensions: 8.5 x 0.8 x 10.9 inches Shipping Weight: 2.1 pounds Average Customer Review: Be the first to review this item Best Sellers Rank: #221,606 in Books (See Top 100 in Books) #67 in Books > Computers & Technology > Software > Databases #221 in Books > Business & Money > Management & Leadership > Training #229 in $\hat{A}$  Books > Computers & Technology > Business Technology > Software > Spreadsheets

## Download to continue reading...

Computers in Business: K201 Great Big World of Computers - History and Evolution : 5th Grade [Science Series: Fifth Grade](http://ebookslight.com/en-us/read-book/NdRZL/computers-in-business-k201.pdf?r=b22z9w0f%2FAEpJPgM%2BWu63Y0l3fgSWJ%2F6nhIRFzuc4M3UvWwTlCxvZw0NB3eohd5T) Book History Of Computers for Kids (Children's Computer Hardware Books) Business Plan: Business Tips How to Start Your Own Business, Make Business Plan and Manage Money (business tools, business concepts, financial freedom, ... making money, business planning Book 1) Photography Business Box Set: Master the Art of Wedding Photography and Start Your Own Business (business photography, business photography, starting photography business) BUSINESS PLAN: Business Plan Writing Guide, Learn The Secrets Of Writing A Profitable, Sustainable And Successful Business Plan ! -business plan template, business plan guide - The Most Human Human: What Talking with Computers Teaches Us About What It Means to Be Alive Lift-the-Flap Computers and Coding - IR Robotics: The Marriage of Computers and Machines (Facts on File Science Sourcebooks) Hacking: How to Hack Computers, Basic Security and Penetration

(Computer Books for Seniors series) Windows 7 for Seniors: For Senior Citizens Who Want to Start Using Computers (Computer Books for Seniors series) Windows Vista for Seniors: For Senior Citizens Who Want to Start Using Computers (Computer Books for Seniors series) Windows Vista and Internet for Children: The Best Book About Computers for Kids Grade 3 and Up (Computer Books for Children) Windows XP for Seniors : For Senior Citizens Who Want to Start Using Computers (Computer Books for Seniors series) Nine Algorithms That Changed the Future: The Ingenious Ideas That Drive Today's Computers Secrets To Becoming A Genius Hacker: How To Hack Smartphones, Computers & Websites For Beginners (Hacking) (Volume 1) But How Do It Know? - The Basic Principles of Computers for Everyone Structured Assembler Language for IBM Computers Assembly Language for Intel-Based Computers (3rd Edition) Assembly Language for Intel-Based Computers (4th Edition)

## <u>Dmca</u>